hsa-miR-483-5p

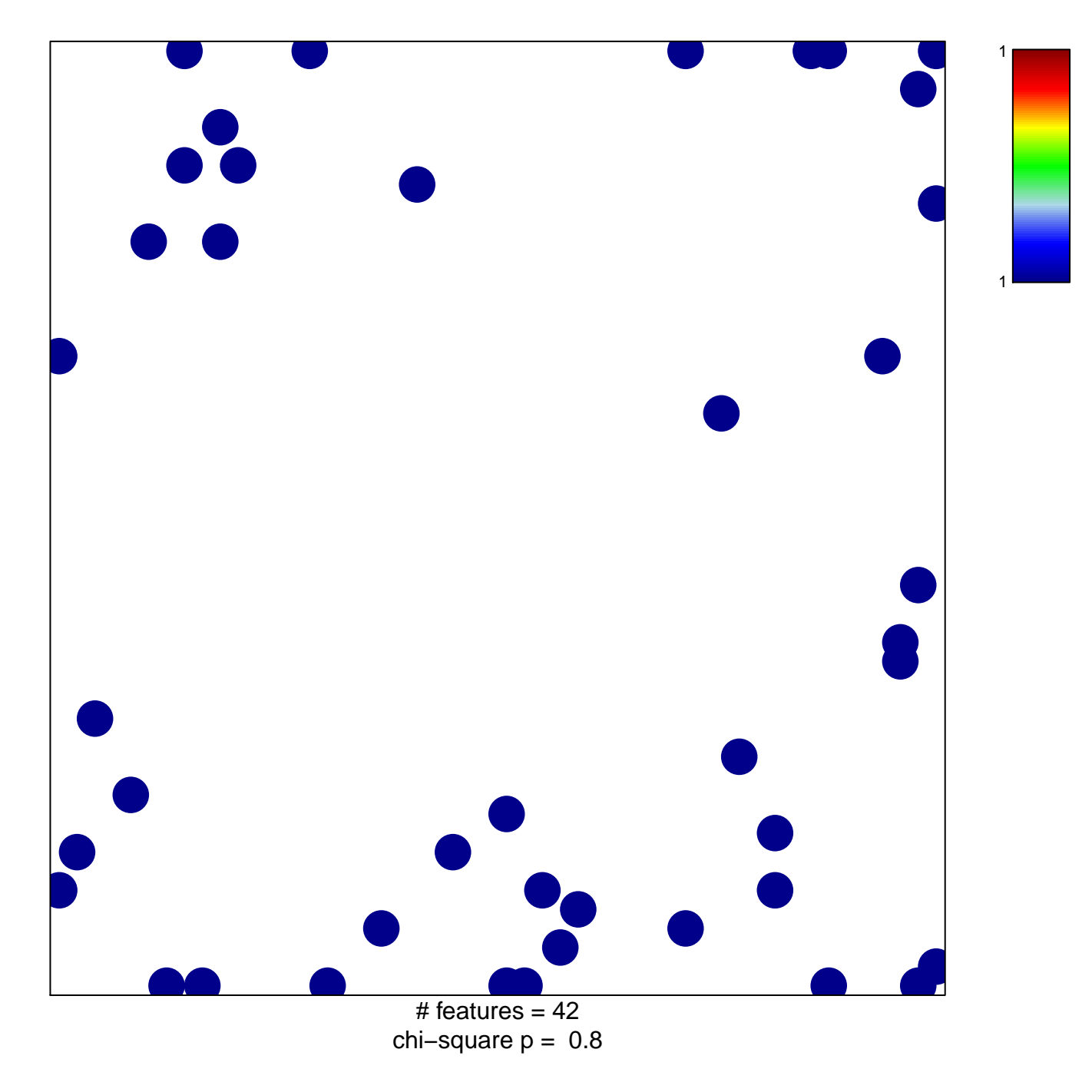

## hsa-miR-483-5p

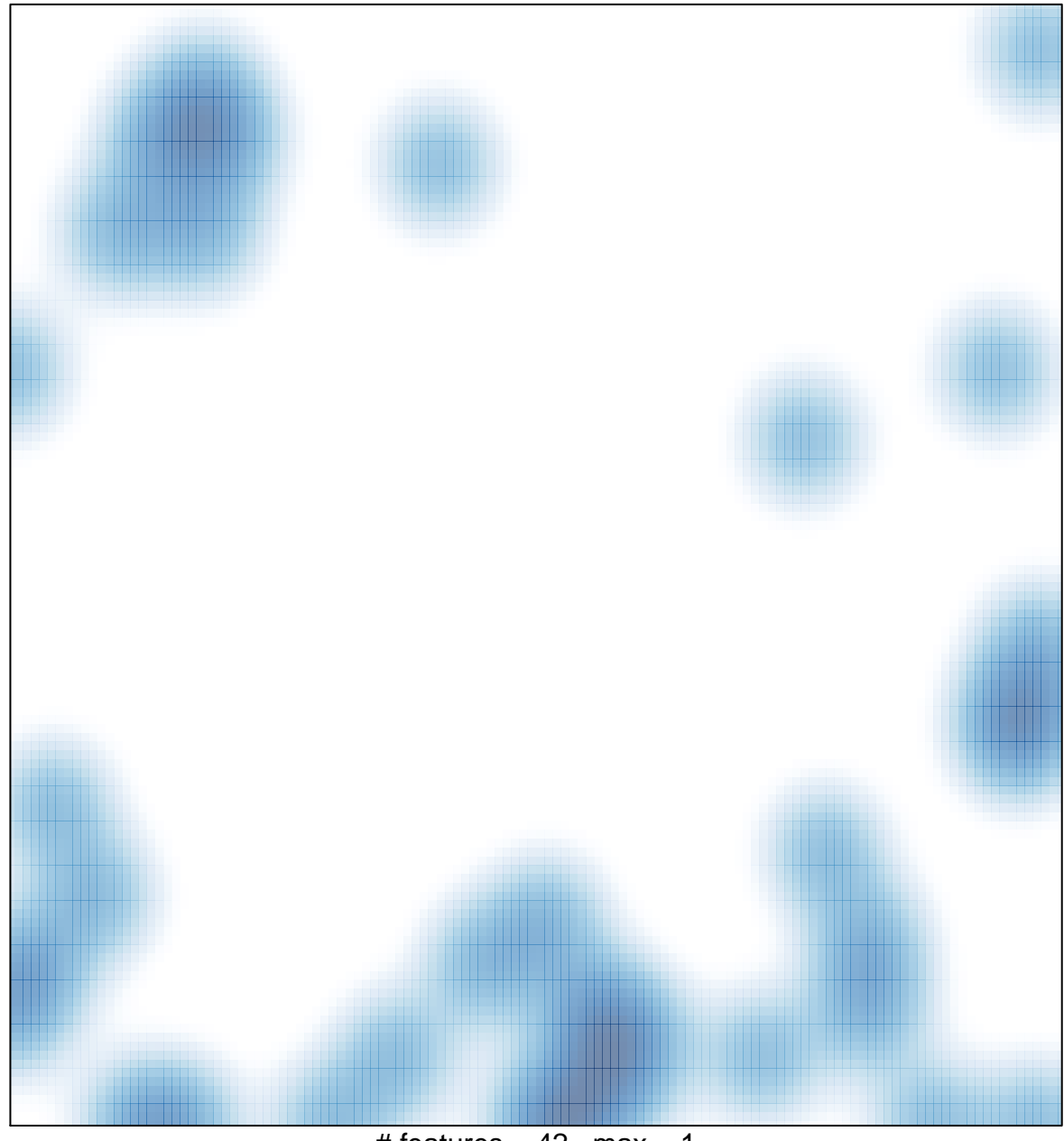

# features =  $42$ , max = 1